# **Introduction to 8086 Assembly**

## **Lecture 14**

**Recursion**

### **Recursion :** factorial.asm

 **;; compute fact(4) push 4 call fact L1: add esp, 4**

> **call print\_int call print\_nl**

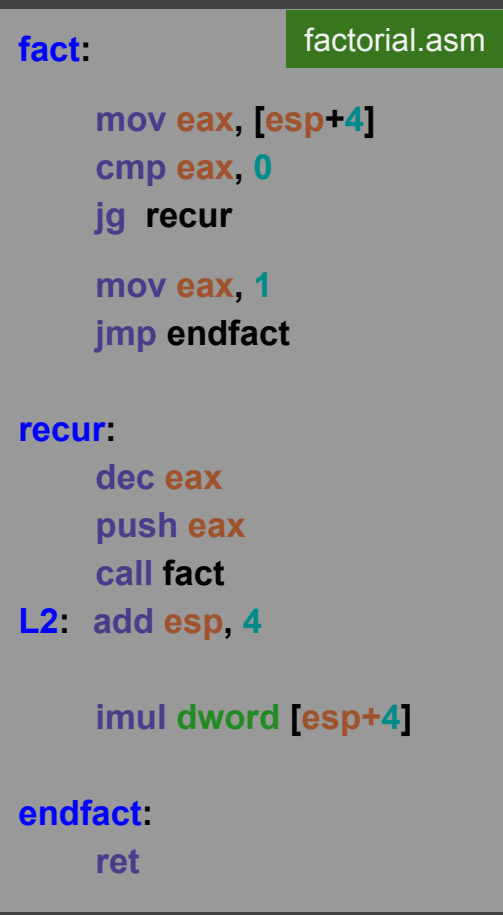

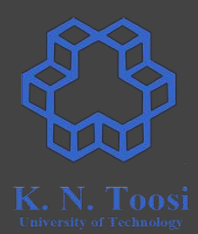

### **Recursion : ;; compute fact(4) push 4 call fact L1: add esp, 4** factorial.asm

 **call print\_int call print\_nl**

 **:** 

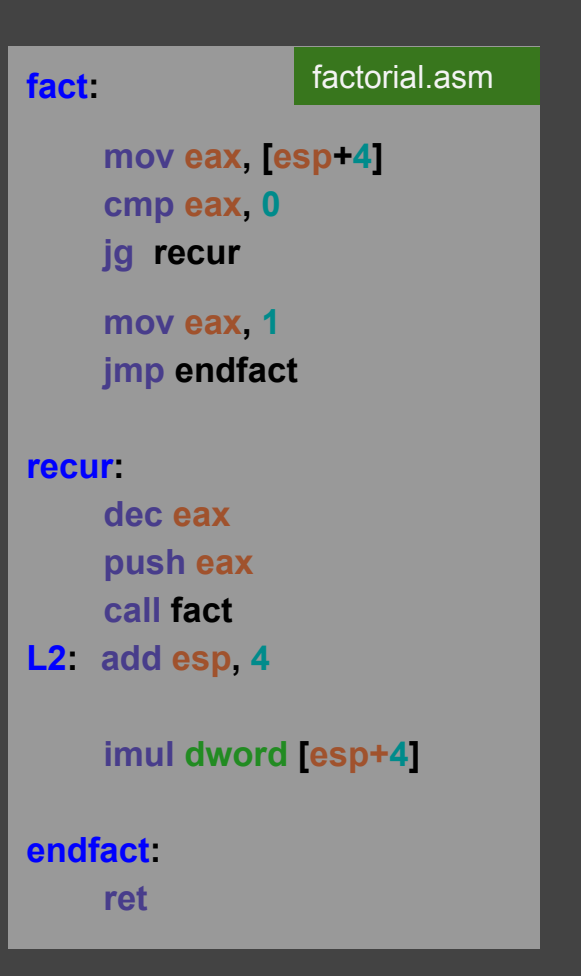

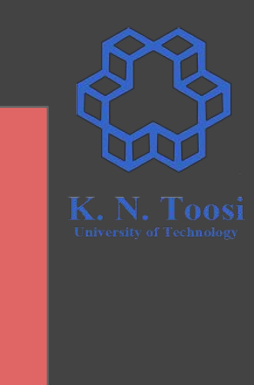

**4**

**ESP**

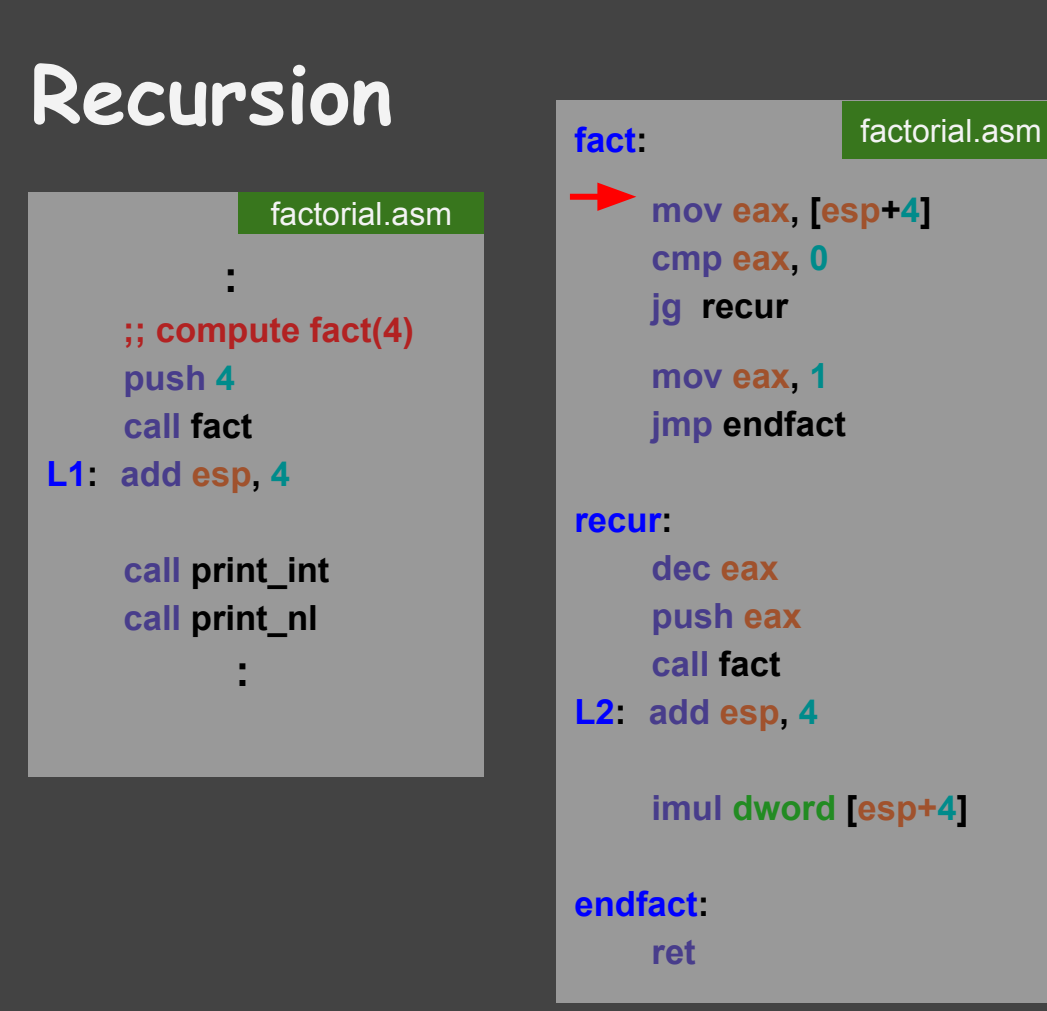

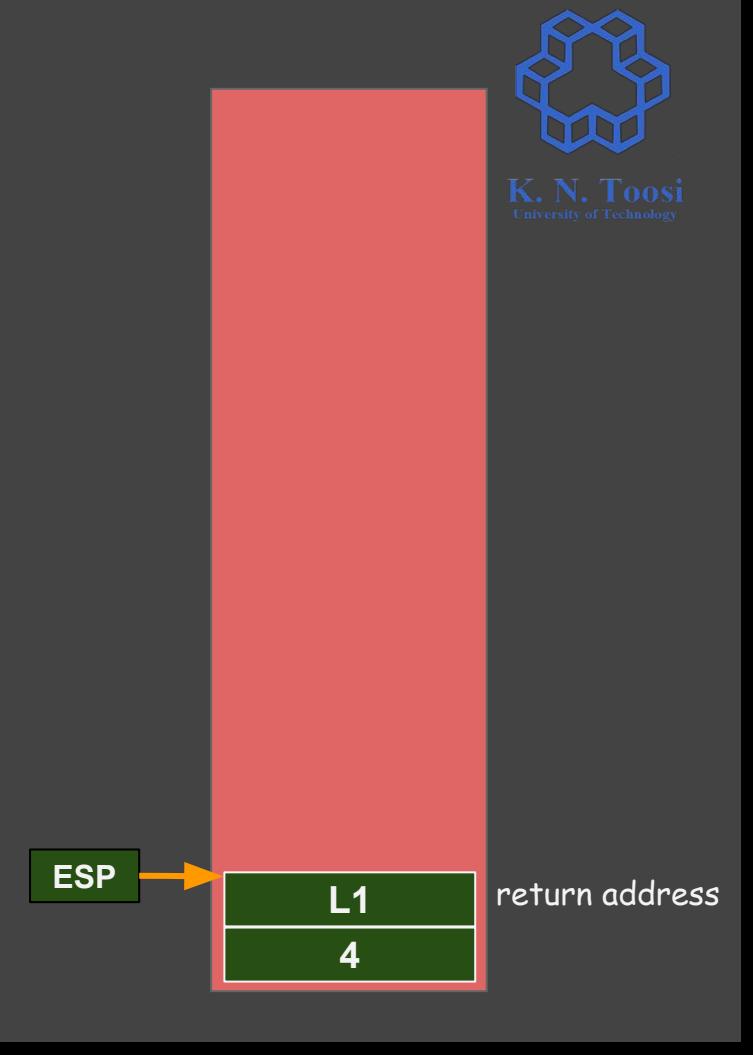

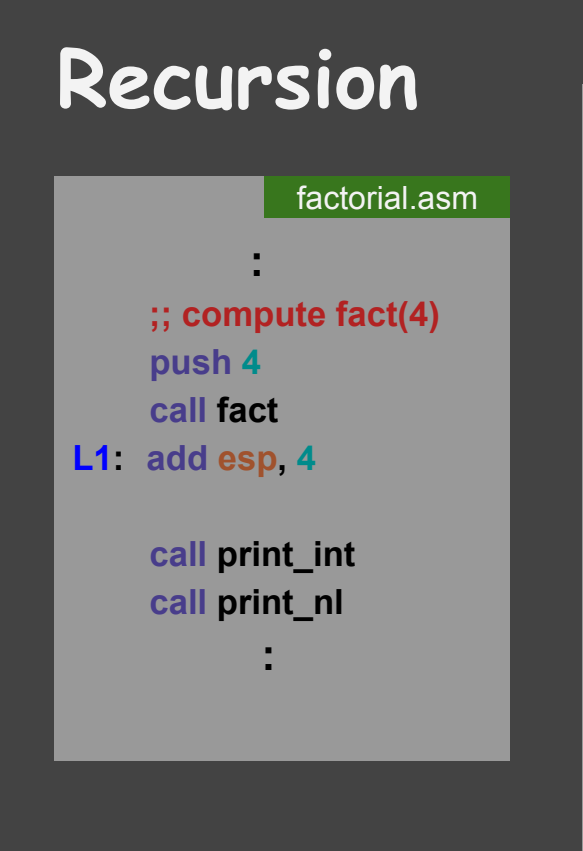

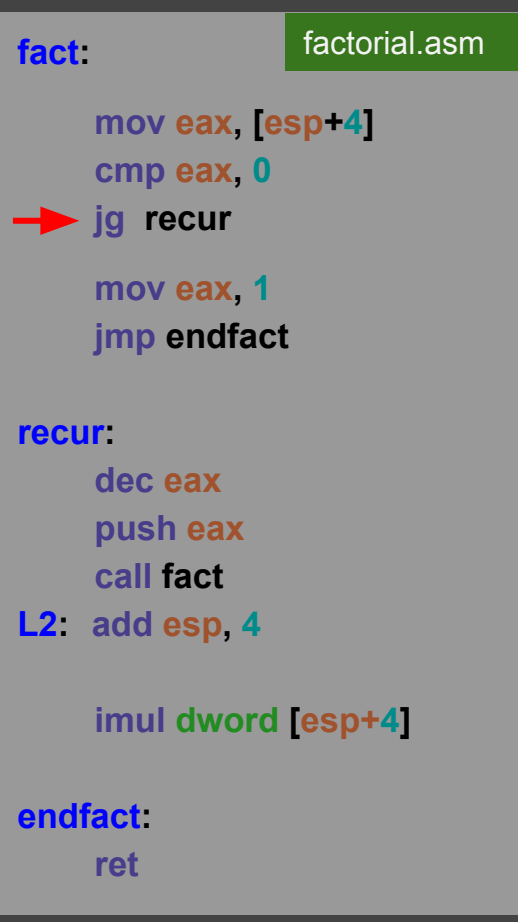

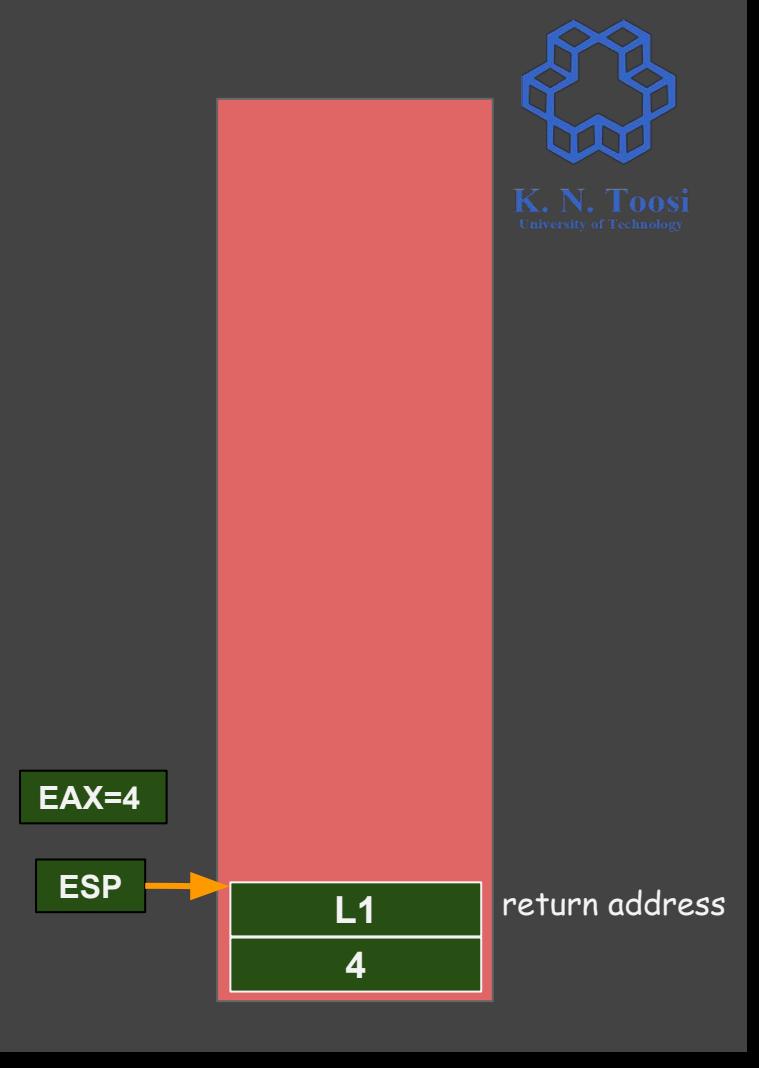

# **Recursion**

factorial.asm

 **;; compute fact(4) push 4 call fact L1: add esp, 4**

 **:**

 **call print\_int call print\_nl**

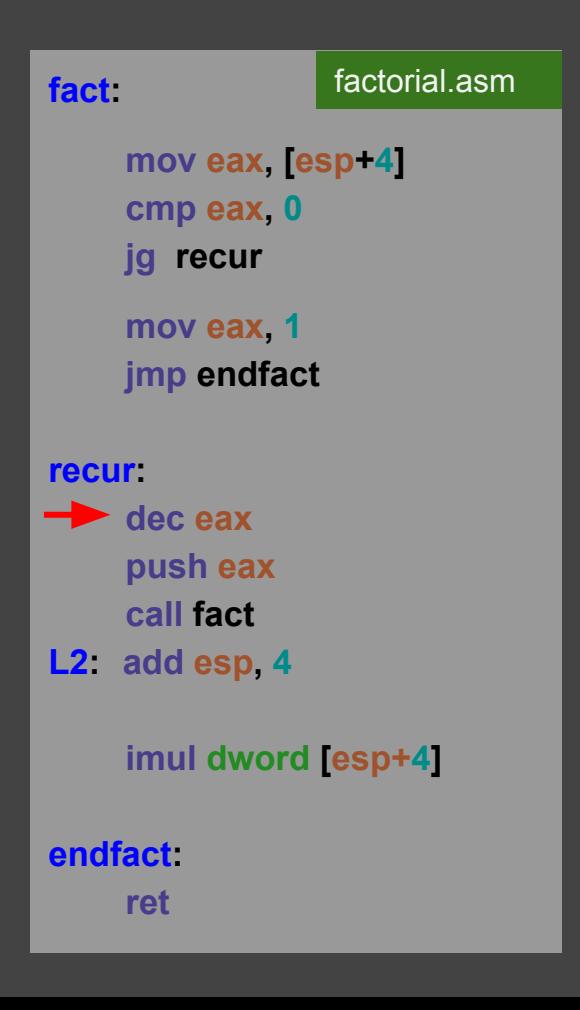

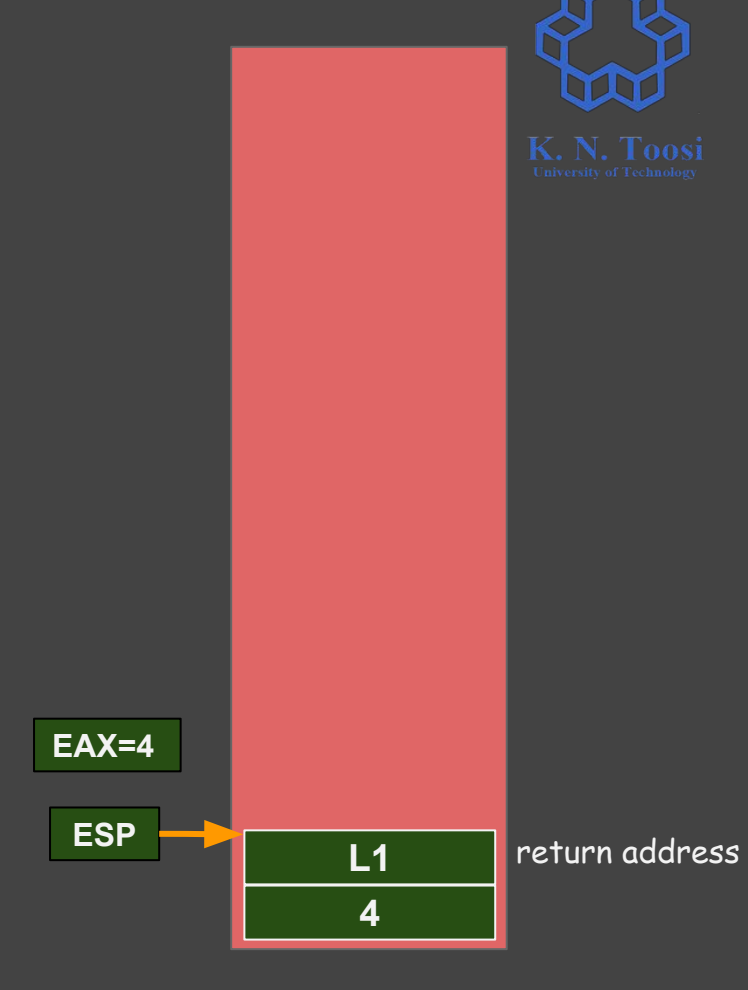

## **Recursion**

factorial.asm

 **;; compute fact(4) push 4 call fact L1: add esp, 4**

 **:**

 **call print\_int call print\_nl**

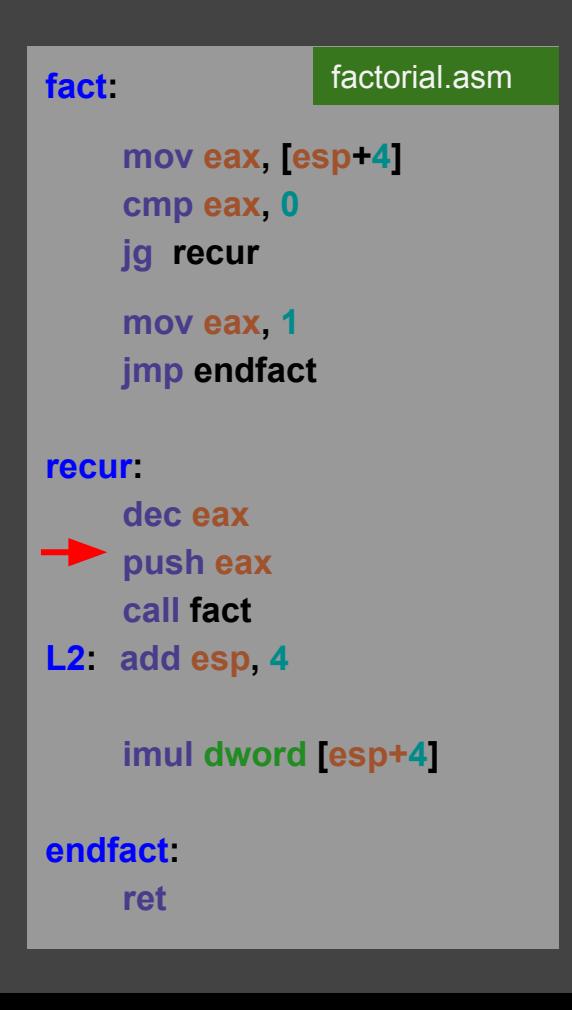

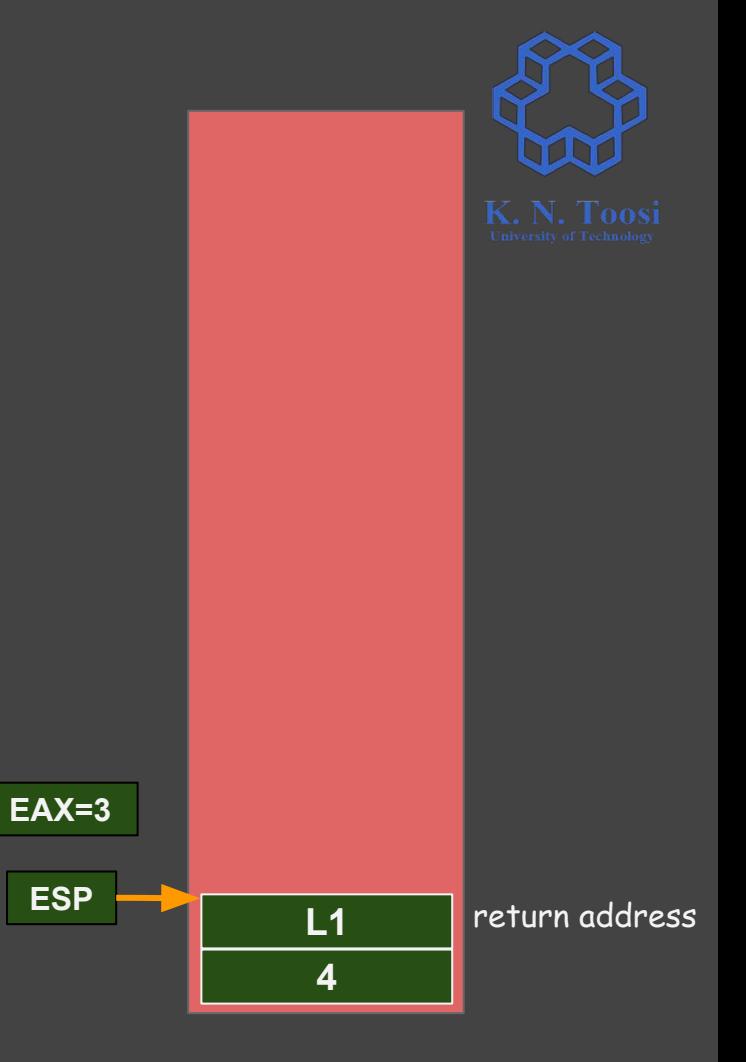

### **Recursion : ;; compute fact(4) push 4 call fact L1 : add esp, 4** factorial.asm

 **call print\_int call print\_nl**

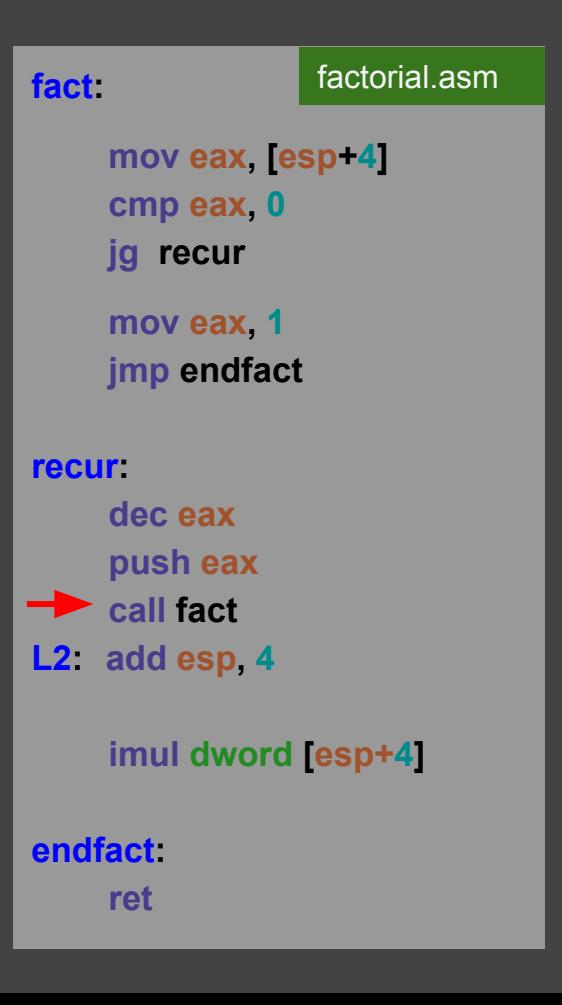

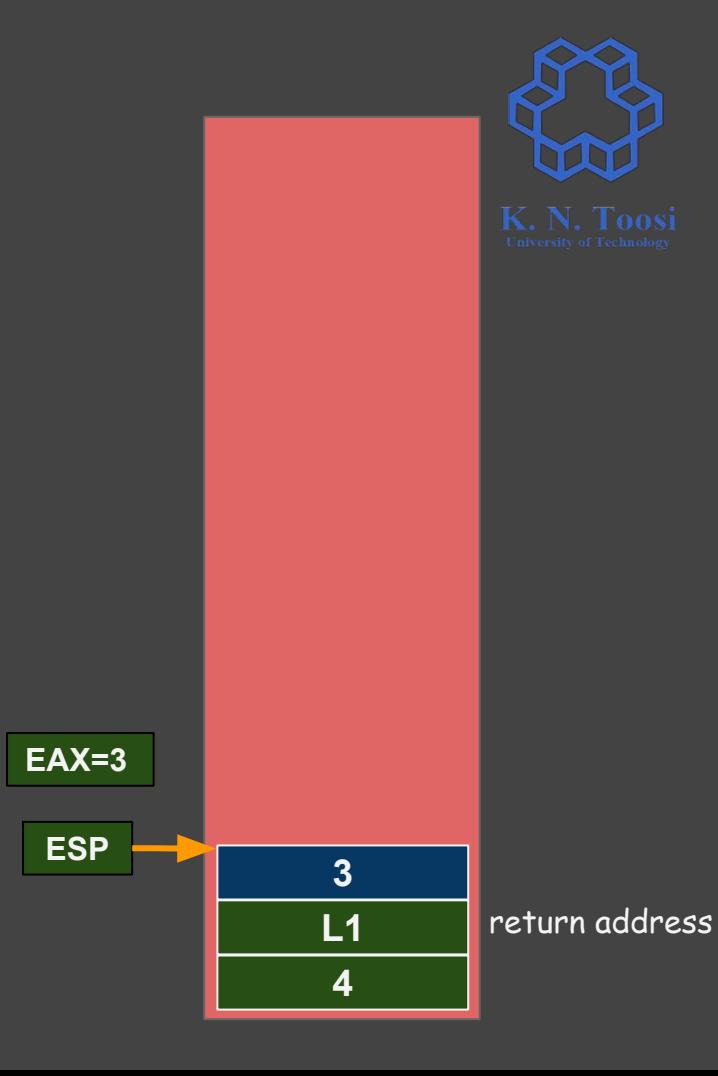

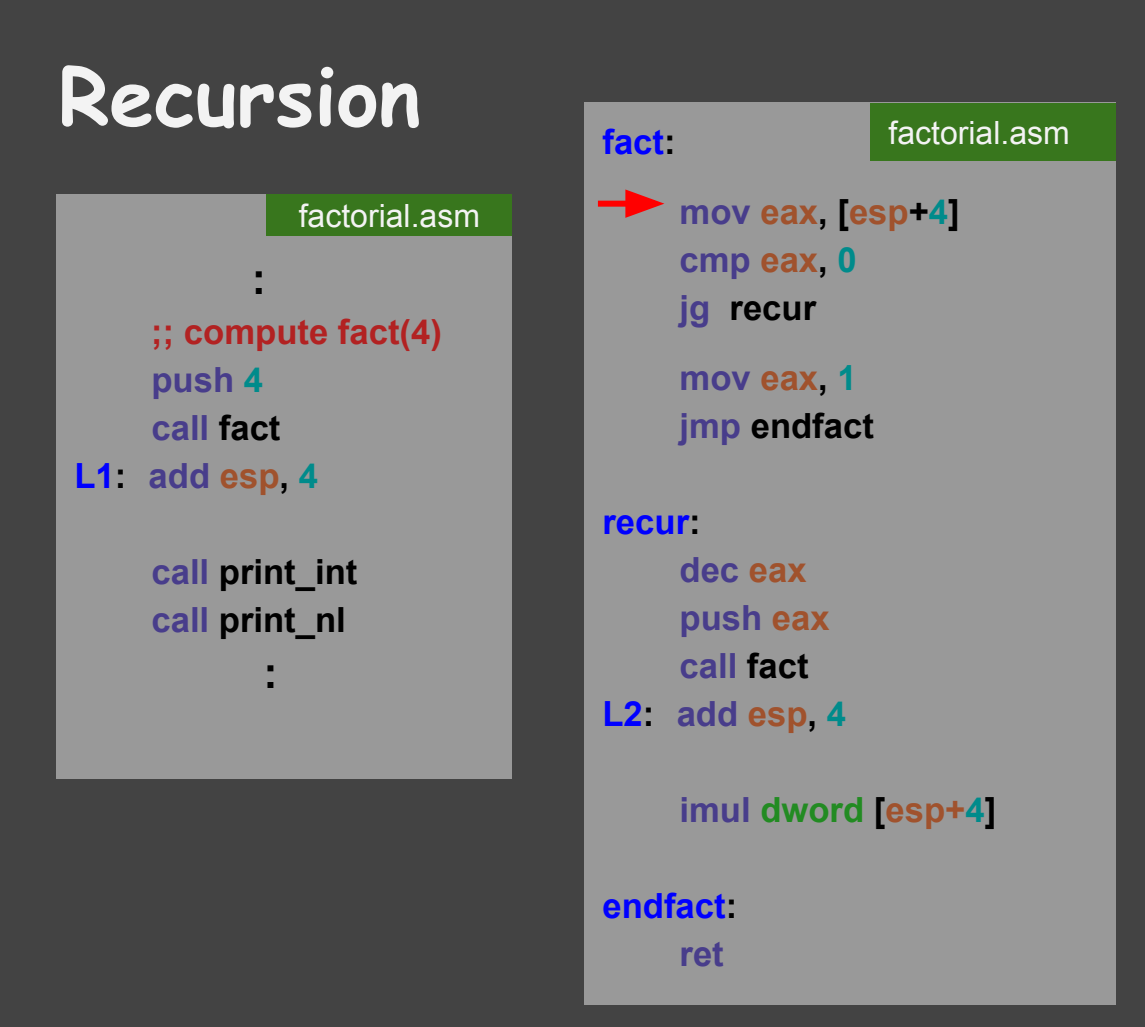

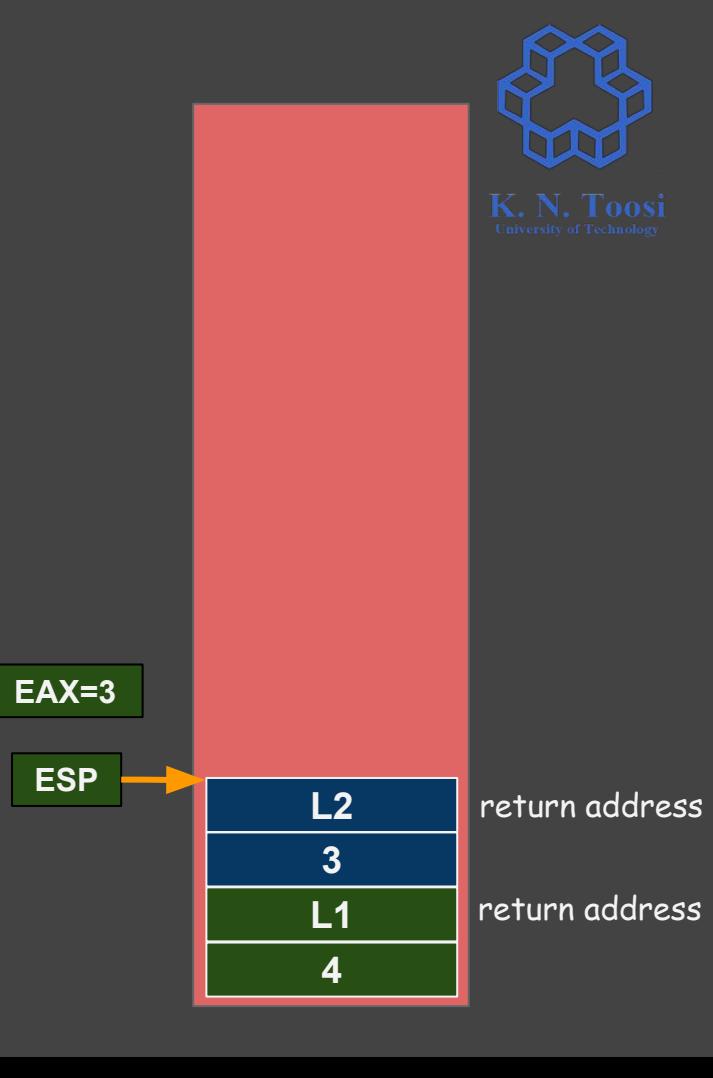

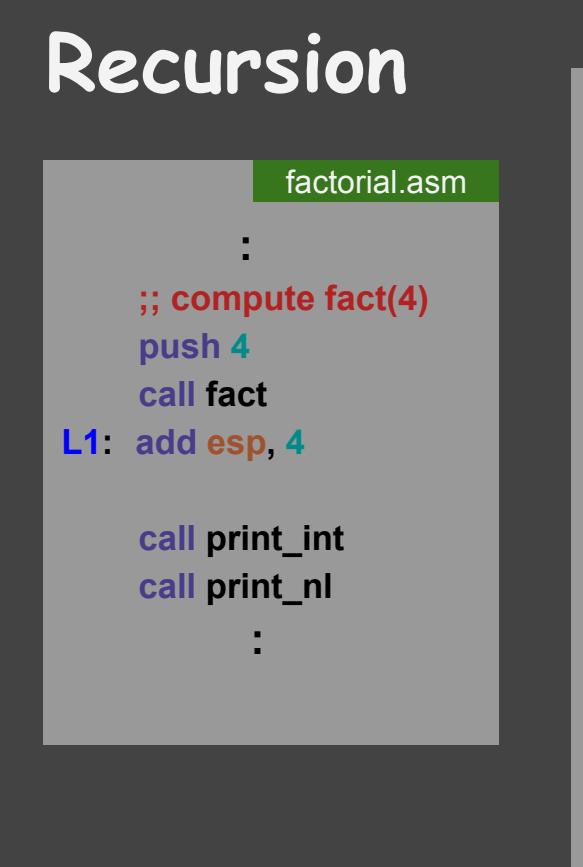

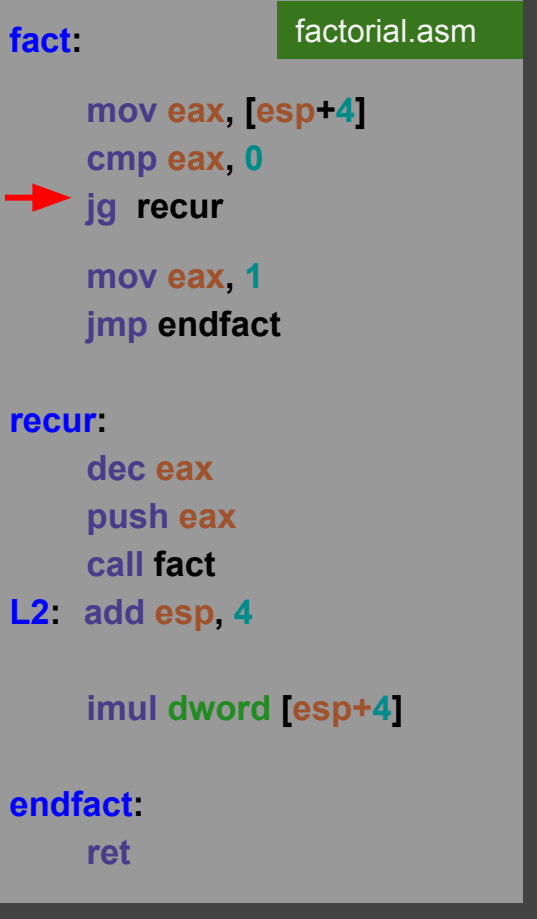

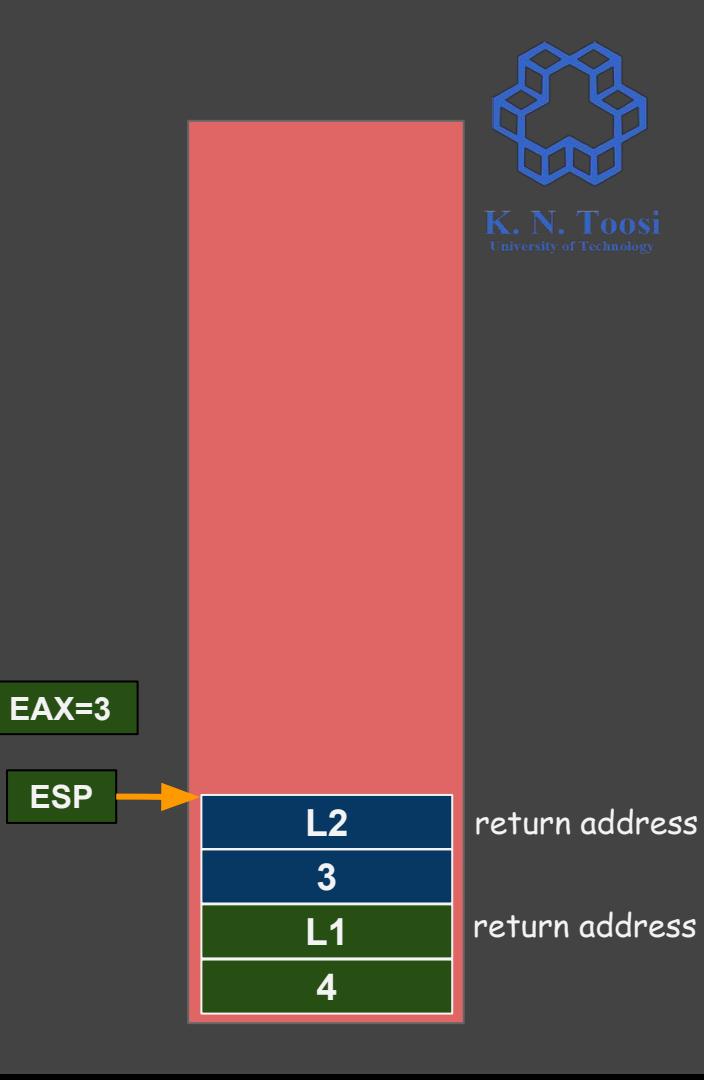

#### **Recursion : ;; compute fact(4) push 4 call fact L1 : add esp, 4 call print\_int call print\_nl :**  factorial.asm

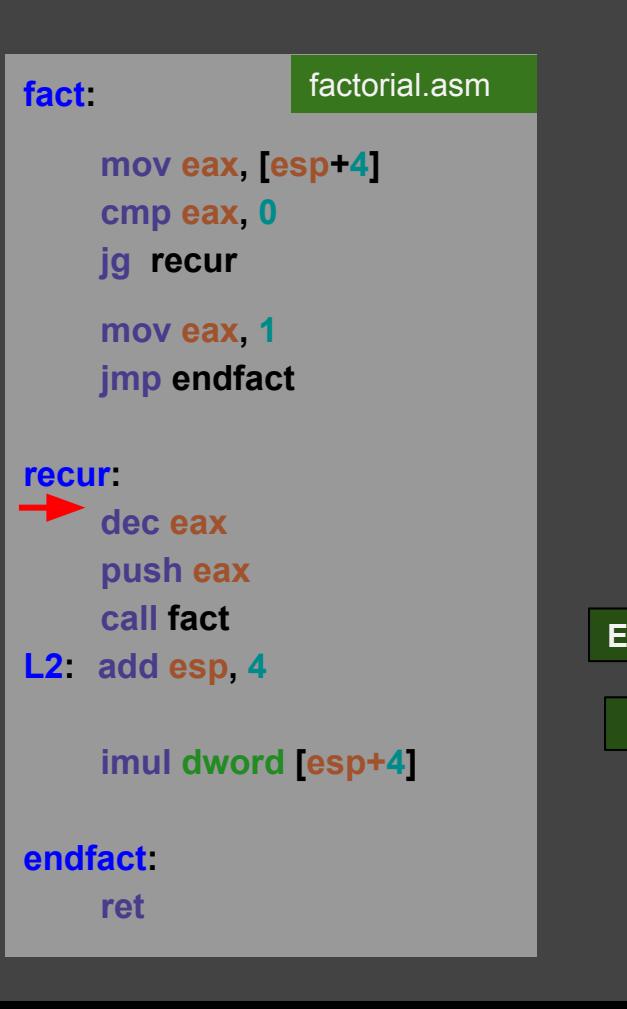

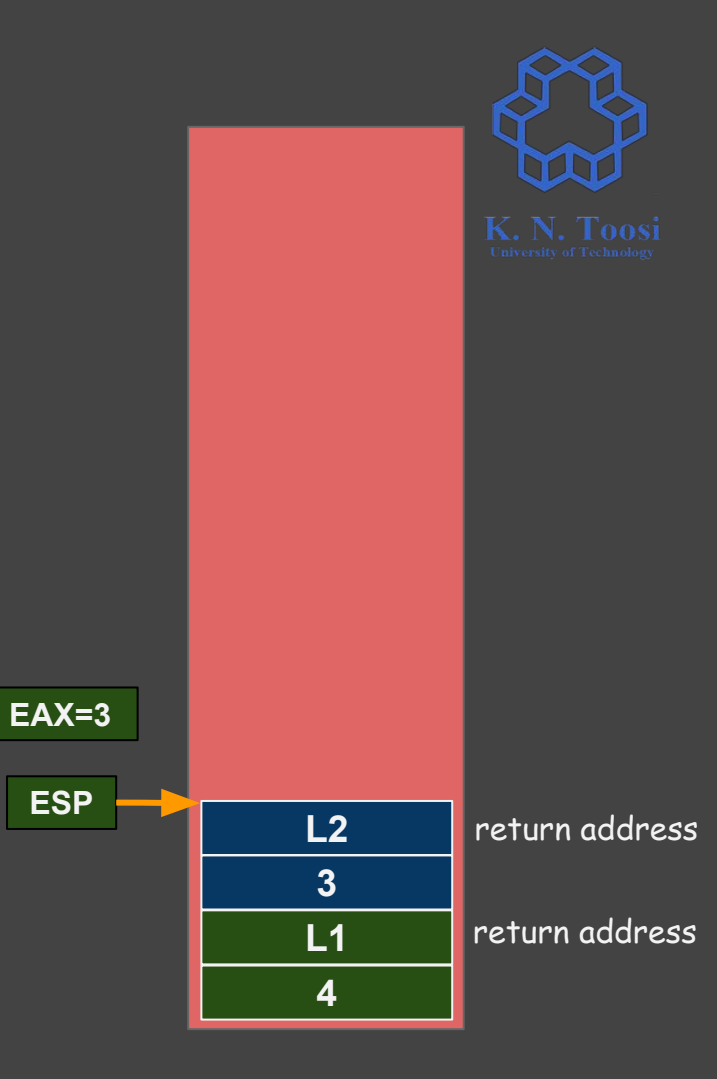

#### **Recursion : ;; compute fact(4) push 4 call fact L1 : add esp, 4 call print\_int call print\_nl :**  factorial.asm

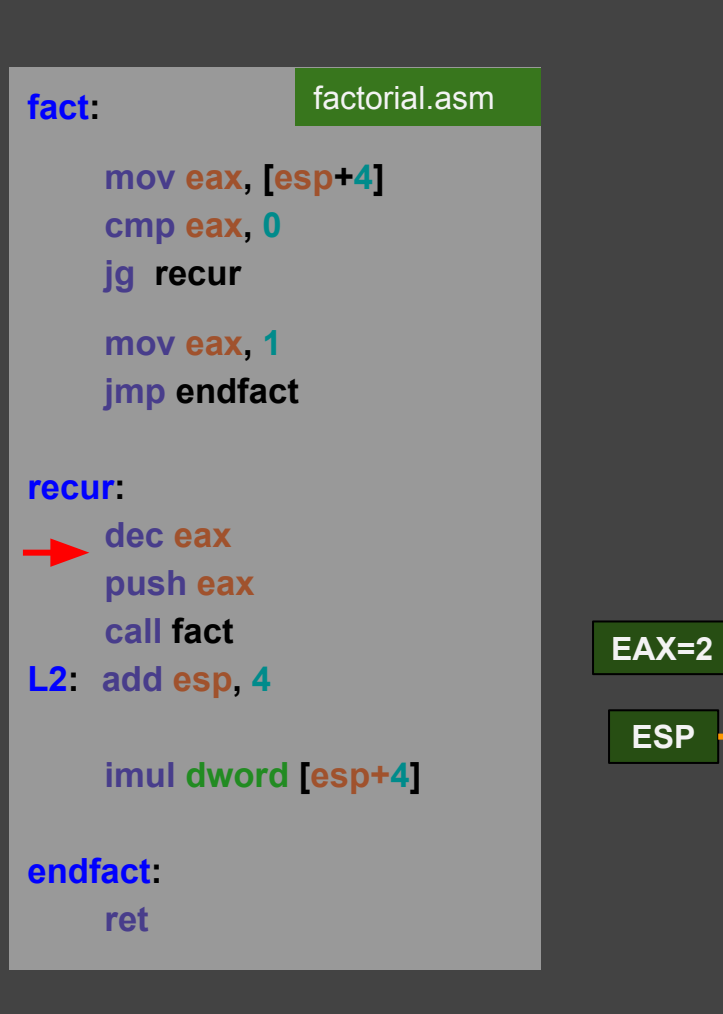

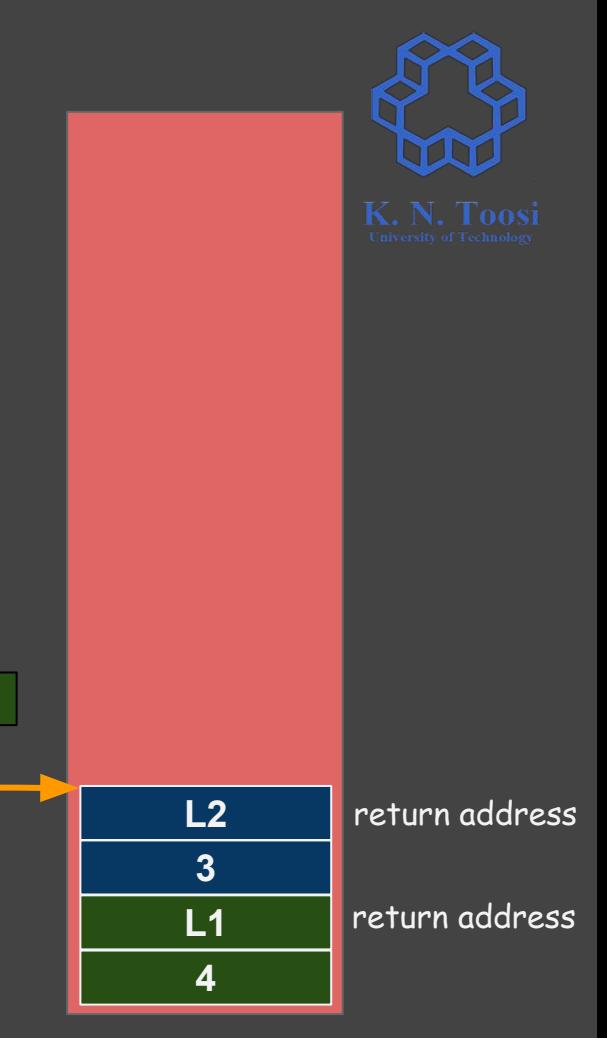

#### **Recursion : ;; compute fact(4) push 4 call fact L1 : add esp, 4 call print\_int call print\_nl** factorial.asm

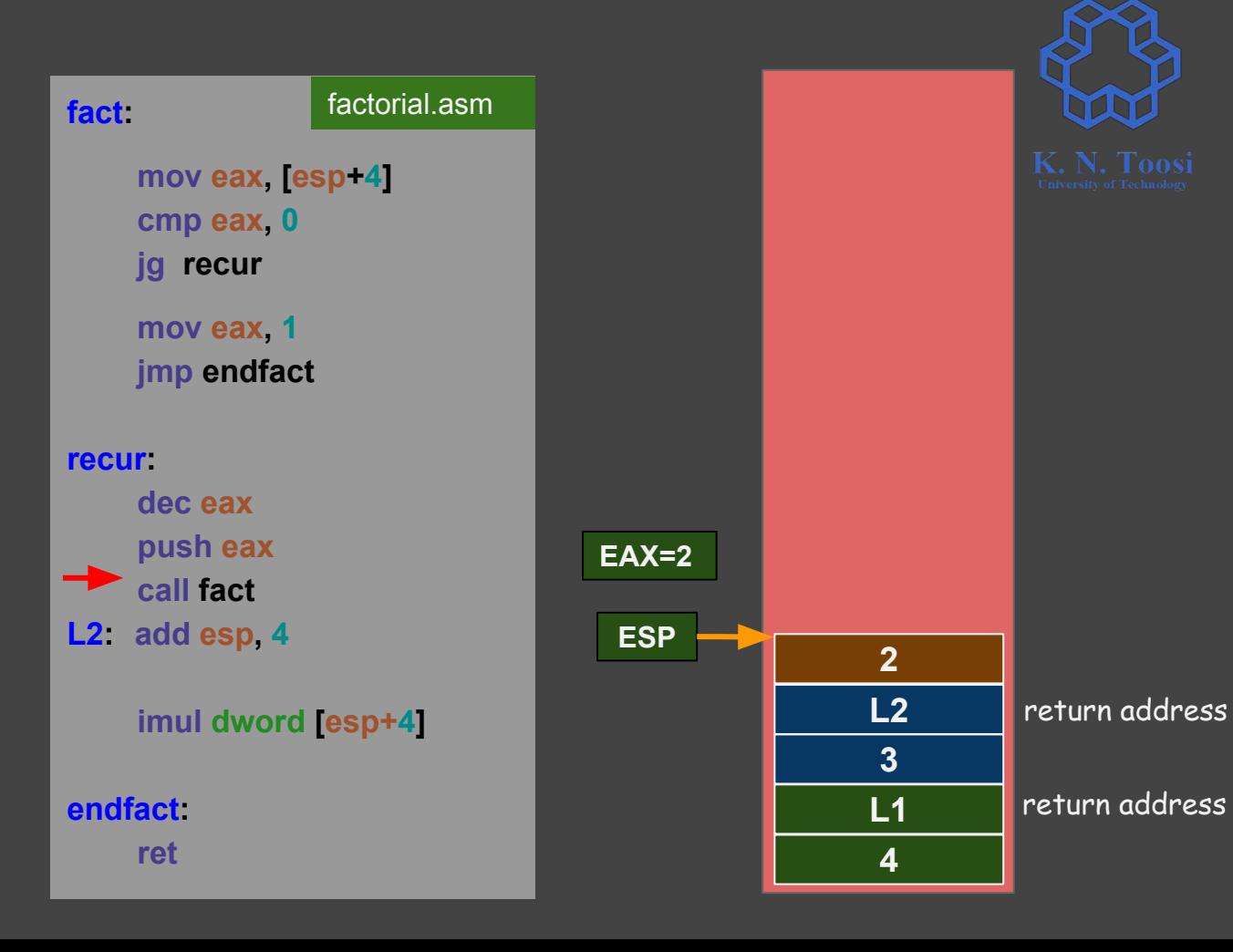

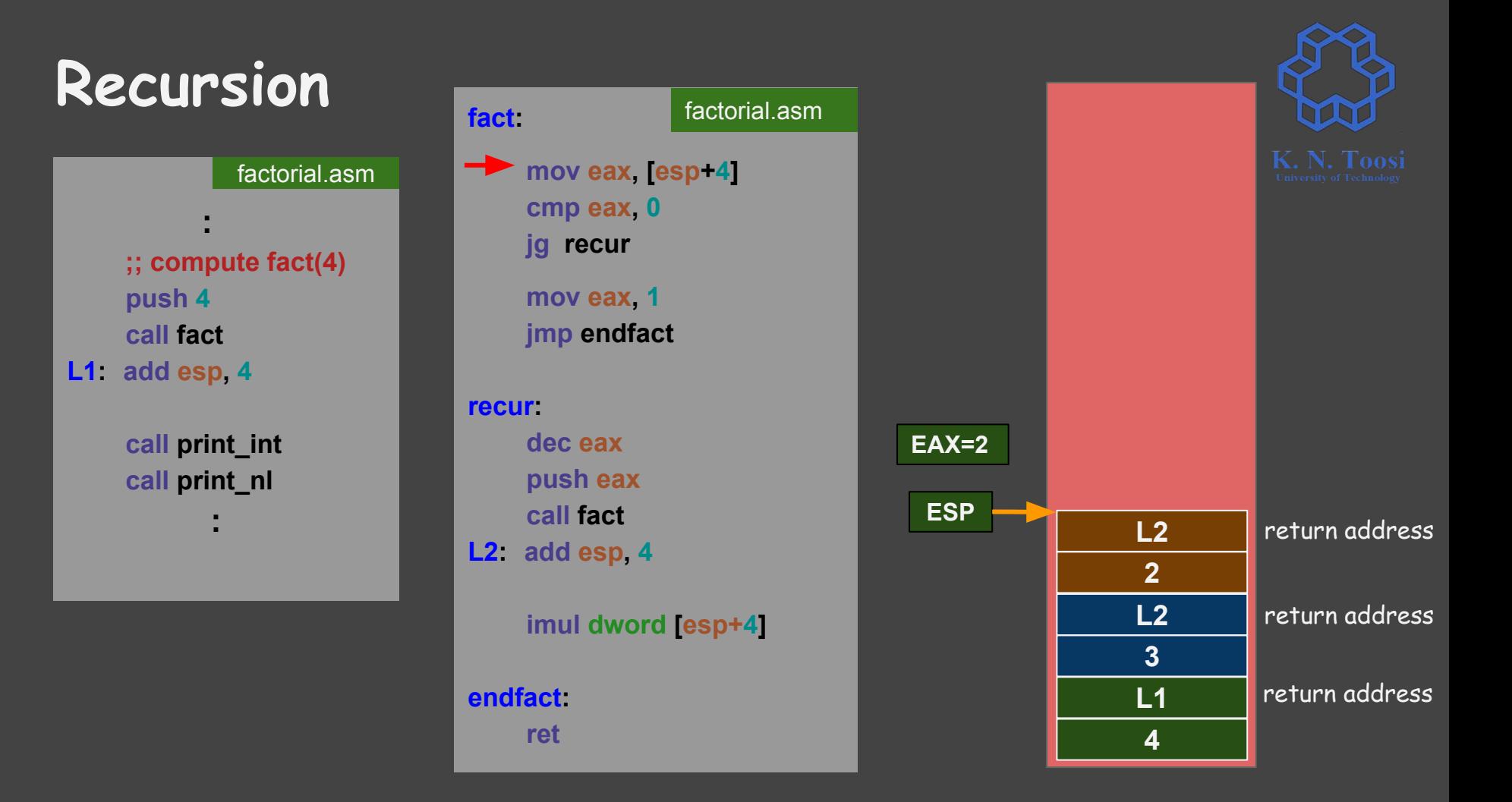

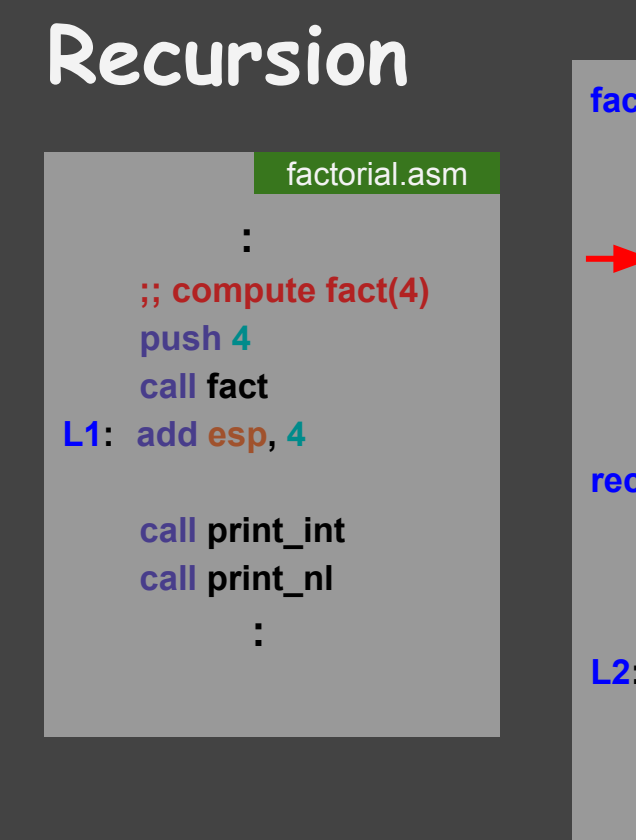

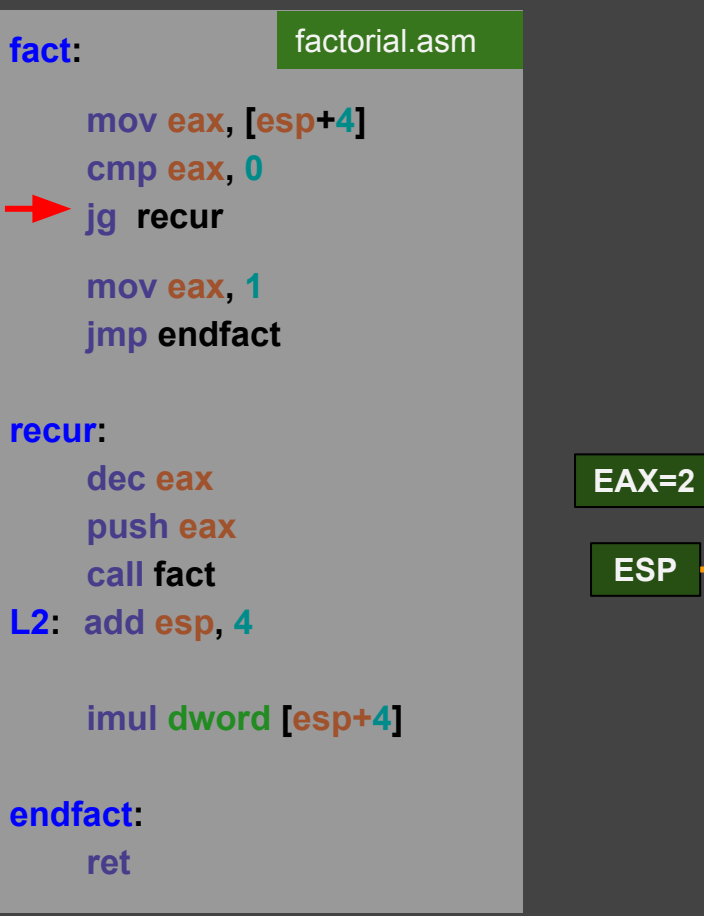

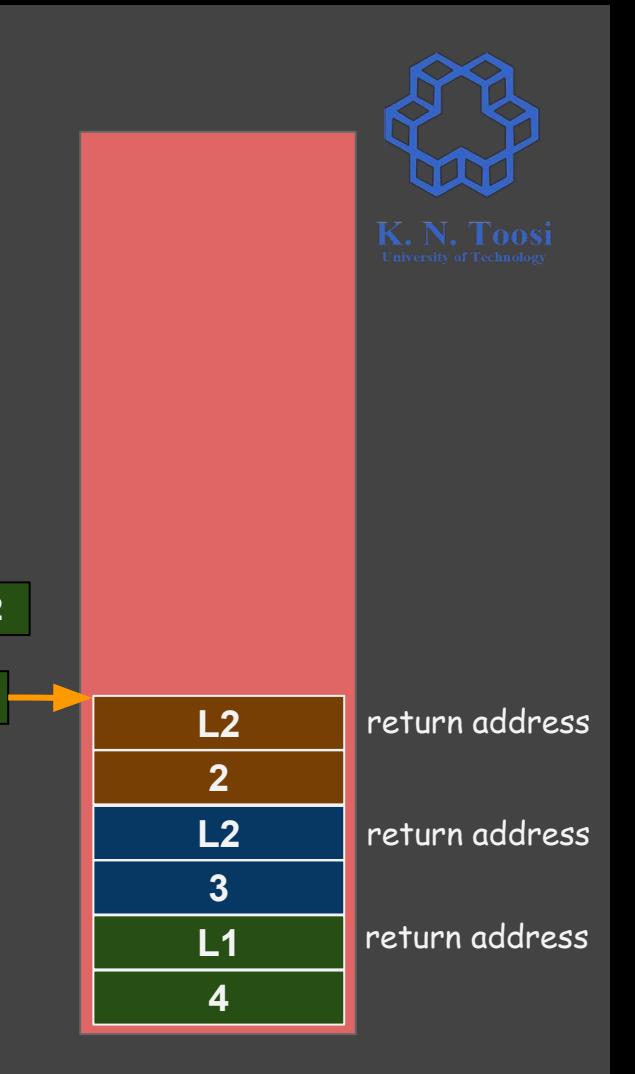

#### **Recursion : ;; compute fact(4) push 4 call fact L1 : add esp, 4 call print\_int call print\_nl :**  factorial.asm

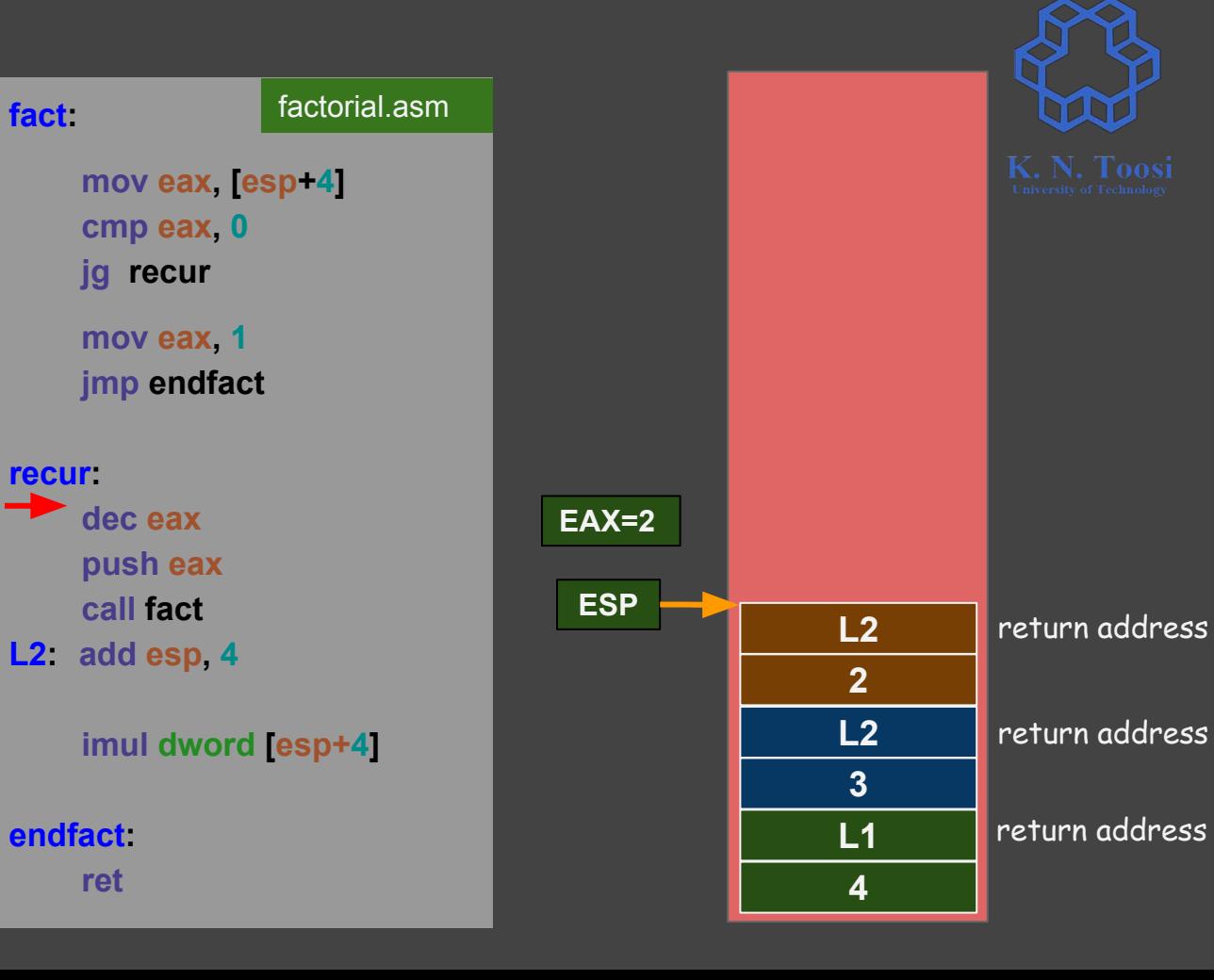

### **Recursion : ;; compute fact(4) push 4 call fact L1 : add esp, 4 call print\_int** factorial.asm

 **call print\_nl**

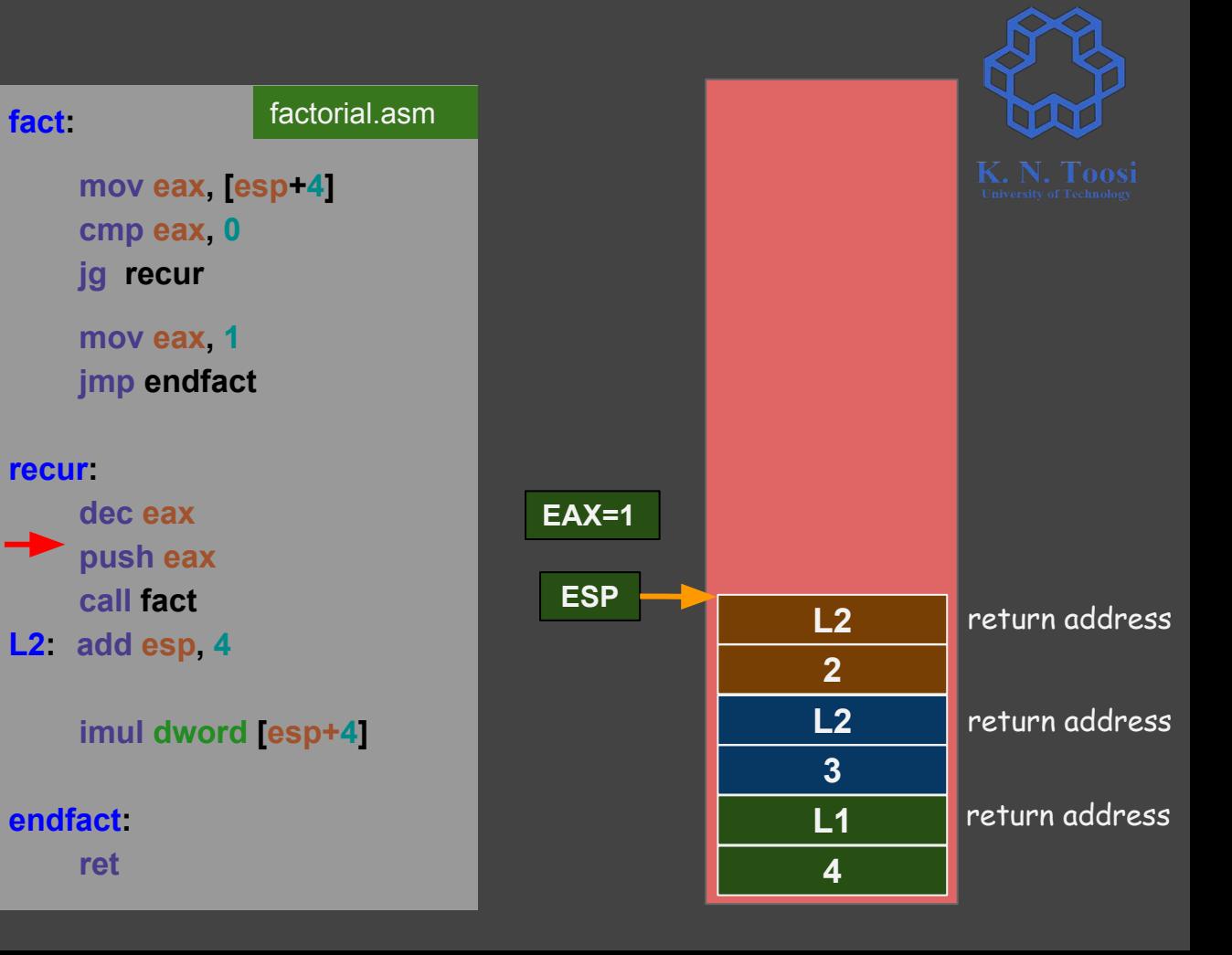

#### **Recursion : ;; compute fact(4) push 4 call fact L1 : add esp, 4 call print\_int call print\_nl** factorial.asm

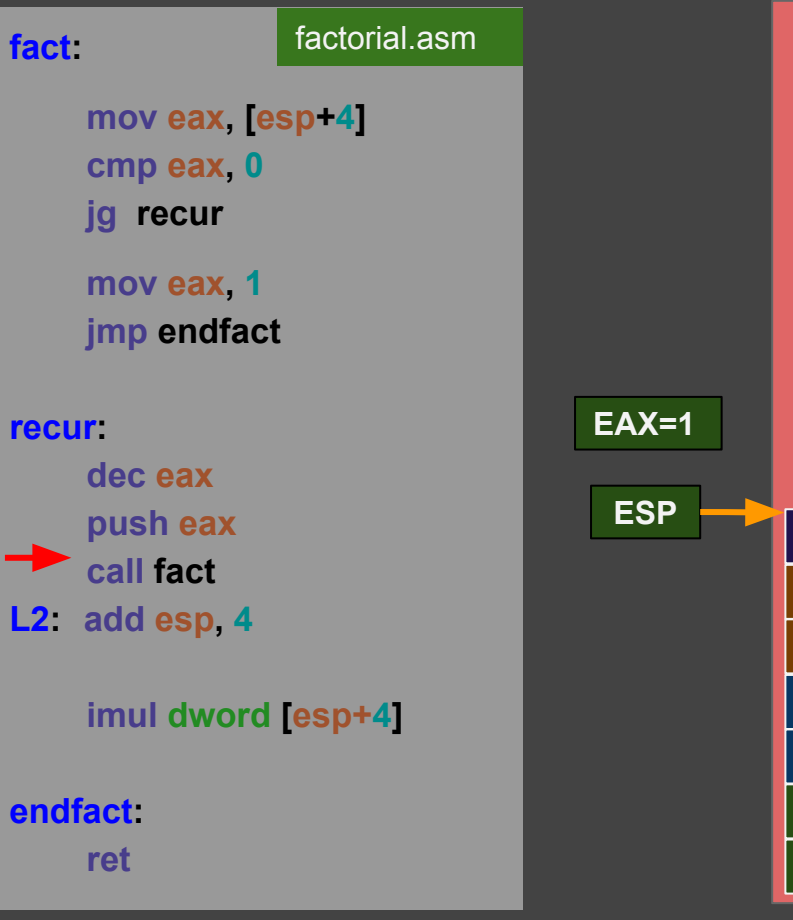

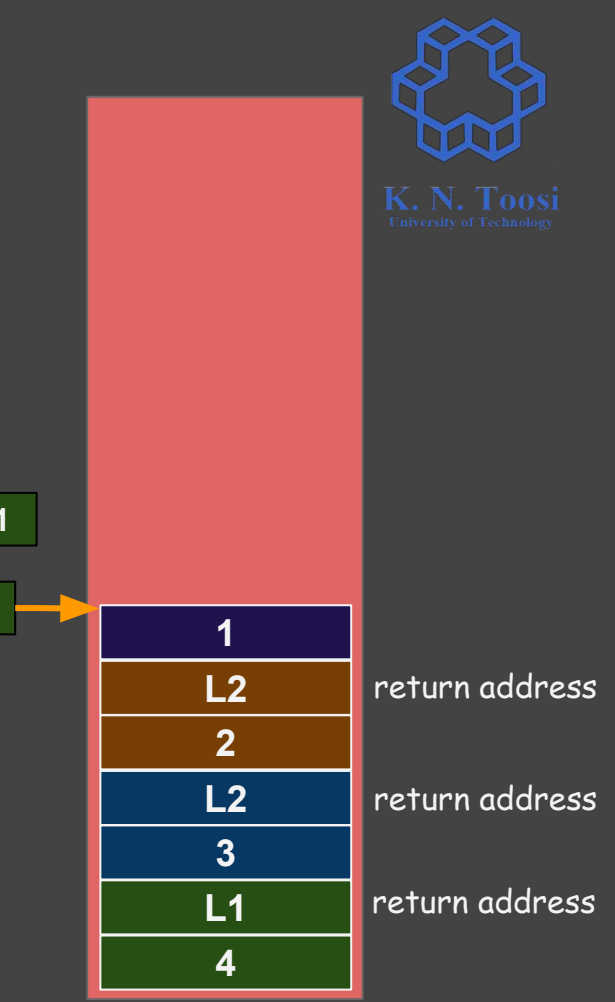

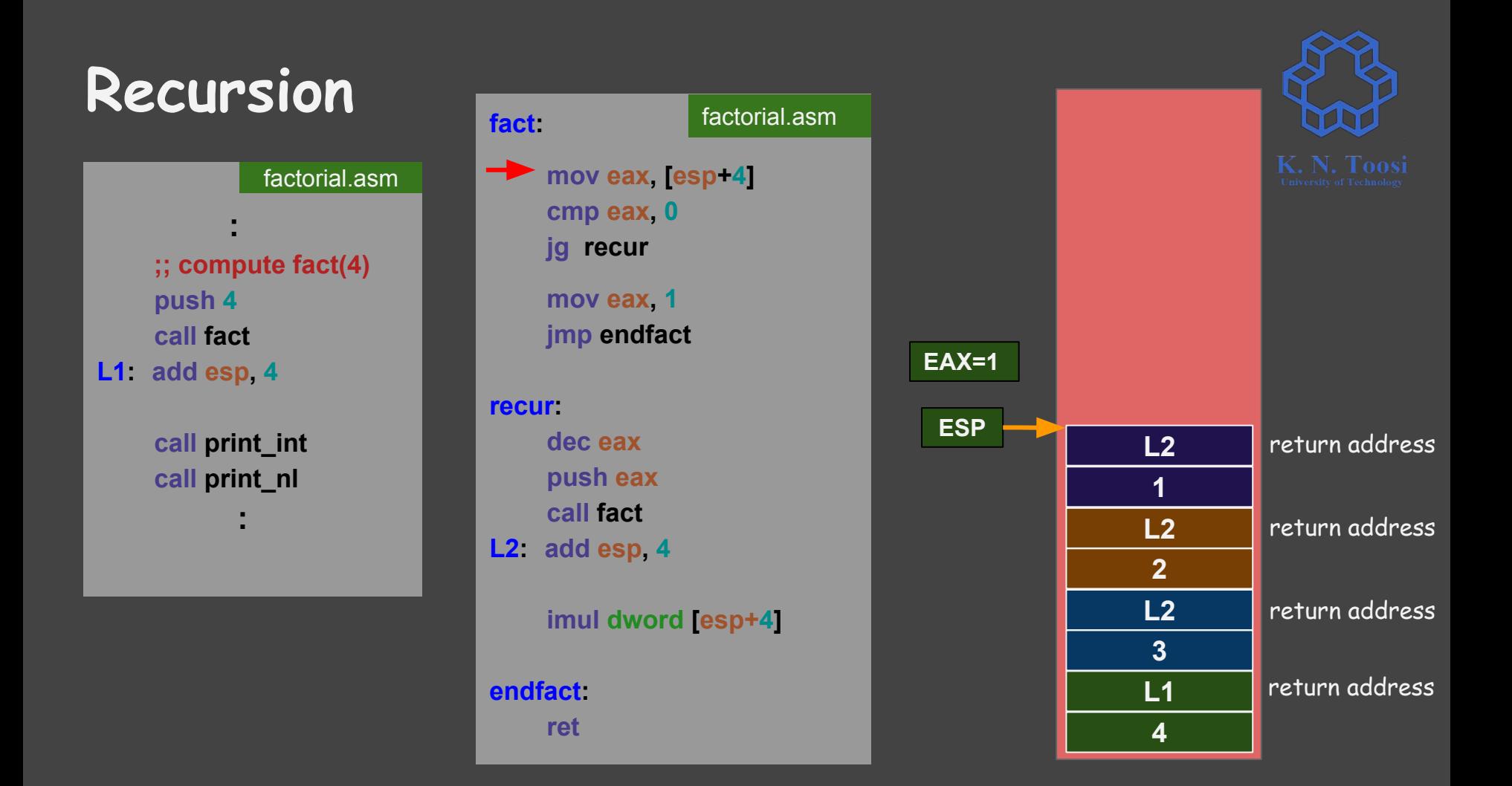

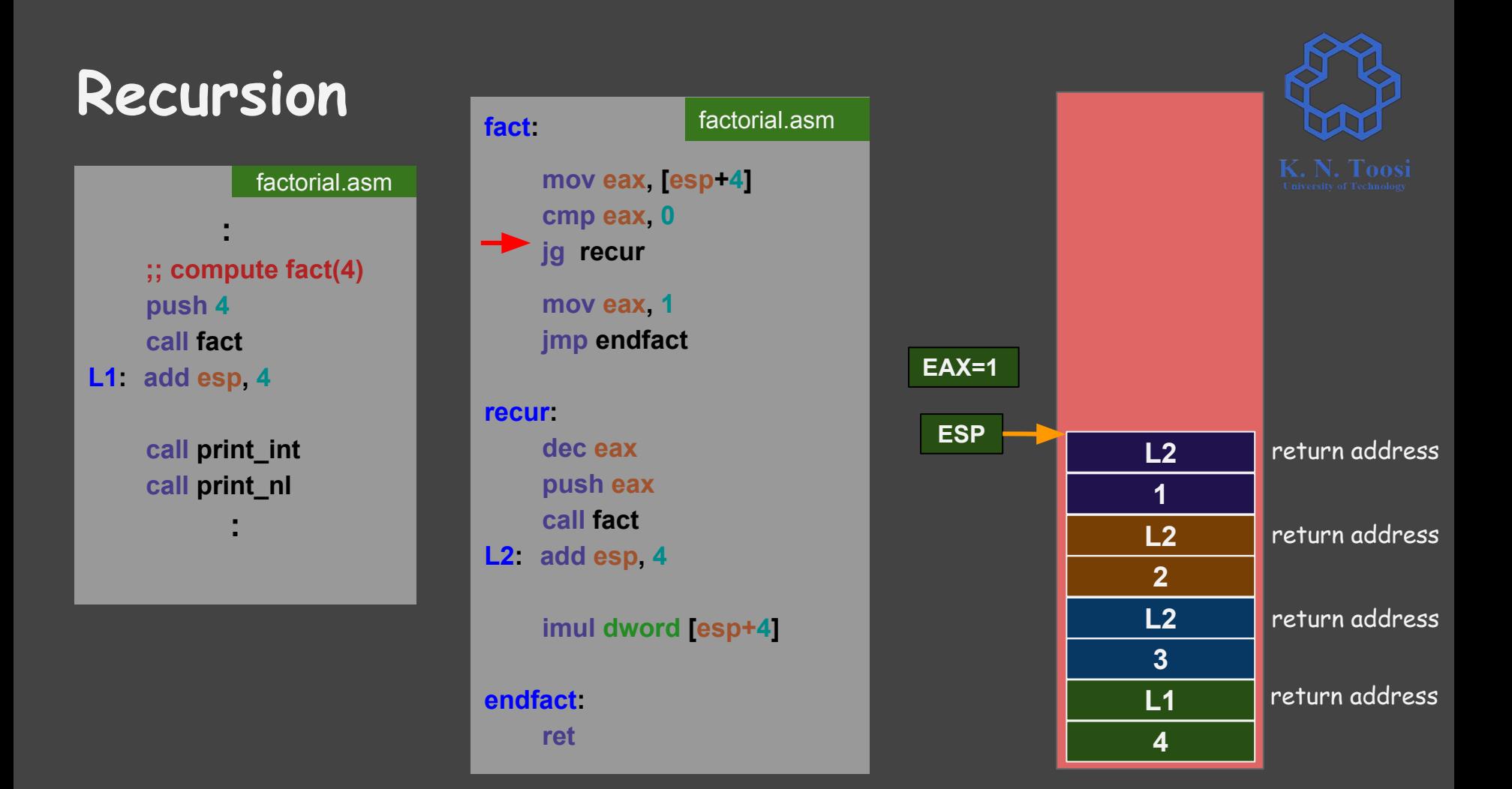

#### **Recursion : ;; compute fact(4) push 4 call fact L1 : add esp, 4 call print\_int call print\_nl :**  factorial.asm

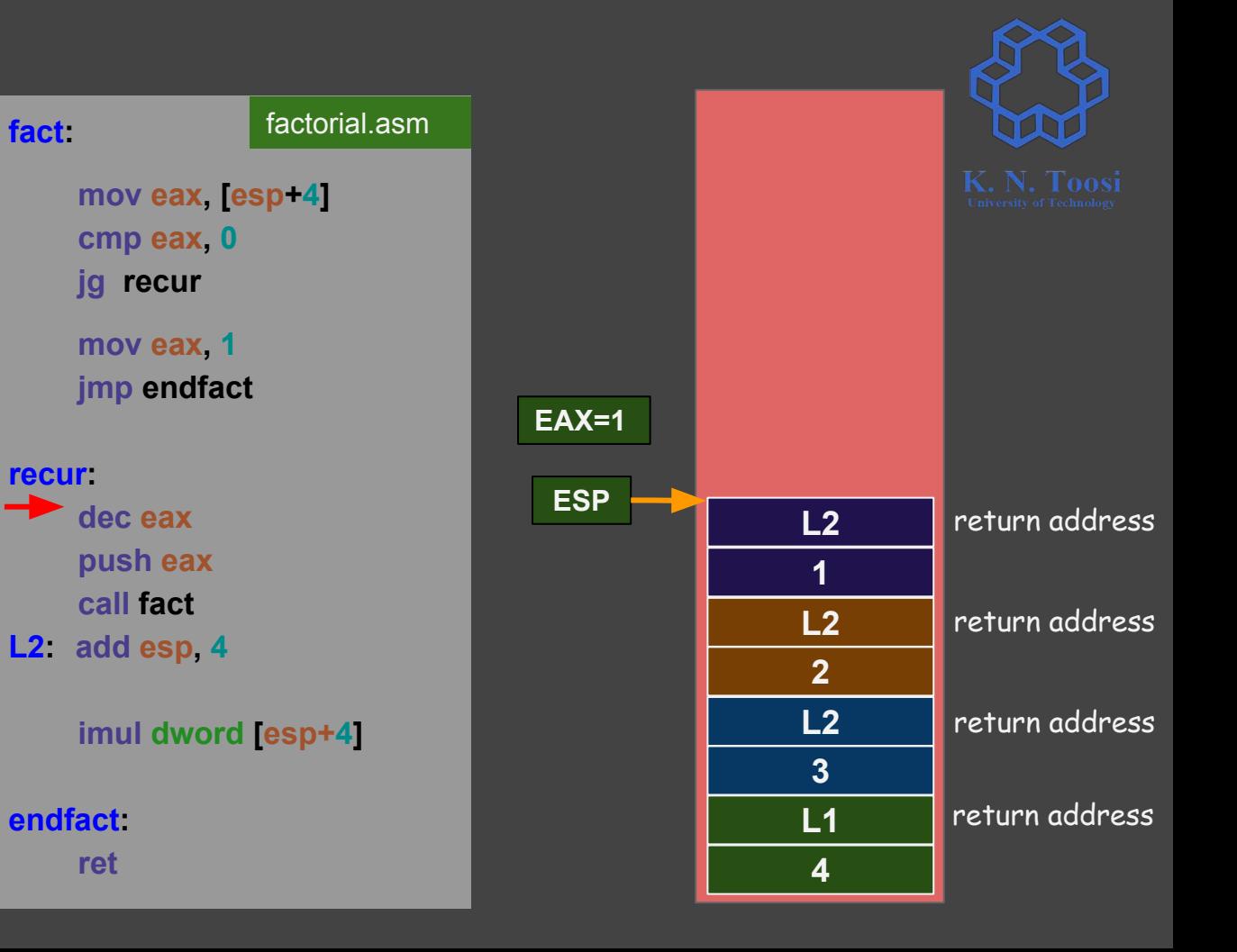

#### **Recursion : ;; compute fact(4) push 4 call fact L1 : add esp, 4 call print\_int call print\_nl** factorial.asm

![](_page_21_Figure_1.jpeg)

### **Recursion : ;; compute fact(4) push 4 call fact L1 : add esp, 4** factorial.asm

 **call print\_int call print\_nl**

![](_page_22_Figure_2.jpeg)

![](_page_22_Figure_3.jpeg)

![](_page_23_Figure_0.jpeg)

![](_page_24_Figure_0.jpeg)

![](_page_25_Figure_0.jpeg)

![](_page_26_Figure_0.jpeg)

## **Recursion**

factorial.asm

 **;; compute fact(4) push 4 call fact L1 : add esp, 4**

 **:**

 **call print\_int call print\_nl**

![](_page_27_Figure_4.jpeg)

![](_page_27_Picture_5.jpeg)

#### **Recursion : ;; compute fact(4) push 4 call fact L1 : add esp, 4 call print\_int call print\_nl** factorial.asm

**fact**

**re** 

**L2**

**end** 

![](_page_28_Picture_187.jpeg)

![](_page_29_Figure_0.jpeg)

 **ret**

![](_page_29_Figure_1.jpeg)

![](_page_30_Figure_0.jpeg)

![](_page_31_Figure_0.jpeg)

![](_page_32_Figure_0.jpeg)

![](_page_33_Figure_0.jpeg)

![](_page_34_Figure_0.jpeg)

![](_page_34_Figure_1.jpeg)

![](_page_35_Figure_0.jpeg)

![](_page_36_Figure_0.jpeg)

![](_page_37_Figure_0.jpeg)

![](_page_37_Figure_1.jpeg)

**4 L1** return address **3**  $\frac{2}{L^2}$ return address

#### **Recursion : ;; compute fact(4) push 4 call fact L1 : add esp, 4 call print\_int call print\_nl :**  factorial.asm

![](_page_38_Figure_1.jpeg)

![](_page_38_Picture_2.jpeg)

![](_page_39_Figure_0.jpeg)

![](_page_40_Figure_0.jpeg)

![](_page_40_Figure_1.jpeg)

![](_page_40_Picture_2.jpeg)

### **Recursion : ;; compute fact(4) push 4 call fact L1 : add esp, 4 call print\_int call print\_nl :**  factorial.asm

![](_page_41_Picture_1.jpeg)

![](_page_41_Picture_2.jpeg)

### **Recursion : ;; compute fact(4) push 4 call fact L1: add esp, 4 call print\_int** factorial.asm

 **call print\_nl**

![](_page_42_Figure_1.jpeg)

![](_page_42_Picture_2.jpeg)

![](_page_43_Figure_0.jpeg)

#### **Recursion : ;; compute fact(4) push 4 call fact L1: add esp, 4** factorial.asm

 **call print\_int call print\_nl**

![](_page_44_Figure_2.jpeg)

![](_page_44_Picture_3.jpeg)

#### **Recursion : ;; compute fact(4) push 4 call fact L1: add esp, 4** factorial.asm

 **call print\_int call print\_nl**

![](_page_45_Figure_2.jpeg)

![](_page_45_Picture_3.jpeg)

## **Recursion**

factorial.asm

 **;; compute fact(4) push 4 call fact L1: add esp, 4**

 **:**

 **call print\_int call print\_nl**

 **:** 

![](_page_46_Picture_112.jpeg)

**ESP**

![](_page_46_Picture_5.jpeg)

## **Recursion**  factorial.asm

 **;; compute fact(4) push 4 call fact L1: add esp, 4**

 **:**

 **call print\_int call print\_nl**

 **:** 

![](_page_47_Picture_112.jpeg)

![](_page_47_Picture_4.jpeg)

**ESP**

![](_page_47_Picture_5.jpeg)

**}**

 **} }**

#### **int main() {**

print\_int\_rec.c

```
 print_integer(12340);
 putchar('\n');
```
 **print\_integer(-842101); putchar('\n');**

```
void print_integer(int n) {
  if (n < 0) {
     putchar('-');
     print_integer(-n);
 }
  else if (n < 10) {
     putchar('0'+n);
    return;
 }
  else {
     print_integer(n / 10);
     putchar('0' + n % 10);
```
![](_page_48_Picture_6.jpeg)

**}**

 **} }**

#### **int main() {** print\_int\_rec.c

```
 print_integer(12340);
putchar('\\n');
```

```
 print_integer(-842101);
putchar('\\n');
```

```
void print_integer(int n) {
  if (n < 0) {
     putchar('-');
     print_integer(-n);
 }
  else if (n < 10) {
     putchar('0'+n);
    return;
 }
  else {
```

```
 print_integer(n / 10);
 putchar('0' + n % 10);
```
#### **section .data c: db 0**

**section .text**

#### **myputchar: pusha**

 **popa ret**

 **mov [c], al mov ecx, c ; address of start of message mov edx, 1 ; length of message mov ebx,1 ; file descriptor (1: stdout) mov eax,4 ; syscall number (4: sys\_write) int 0x80**

print\_int\_rec.asm

![](_page_49_Picture_10.jpeg)

**}**

 **} }**

**int main() {**

#### print\_int\_rec.c

 **print\_integer(12340);**  $putchar('\\n')$ ;

```
 print_integer(-842101);
putchar('\\n');
```

```
void print_integer(int n) {
  if (n < 0) {
     putchar('-');
     print_integer(-n);
 }
  else if (n < 10) {
     putchar('0'+n);
    return;
 }
  else {
```

```
 print_integer(n / 10);
 putchar('0' + n % 10);
```
**global \_start**

print\_int\_rec.asm (cont.)

#### **\_start:**

 **push 12340 call print\_integer ;; callee clears the stack**

 **mov al, 10 call myputchar**

 **push -842101 call print\_integer**

 **mov al, 10 call myputchar**

 **push 0 call print\_integer**

 **mov al, 10 call myputchar**

 **mov eax, 1 int 0x80**

![](_page_50_Picture_16.jpeg)

```
int main() {
   print_integer(12340);
 putchar('\\n');
  print_integer(-842101);
 putchar('\\n');
}
void print_integer(int n) {
   if (n < 0) {
     putchar('-');
     print_integer(-n);
 }
  else if (n < 10) {
     putchar('0'+n);
    return;
 }
  else {
     print_integer(n / 10);
     putchar('0' + n % 10);
 }
                 print_int_rec.c
```
**}**

```
print_integer:
      push ebp
      mov ebp, esp
      pusha
      mov eax, [ebp+8]
      cmp eax , 0
      jnl check2
      mov al, '-'
      call myputchar
      mov eax, [ebp+8] 
      neg eax
      push eax
      call print_integer
      jmp endfunc 
check2:
      cmp eax, 10
      jge recur
      add al, '0'
      call myputchar
      jmp endfunc 
                  print_int_rec.asm (cont.)
```
print\_int\_rec.asm (cont.)

**recur: mov edx, 0 mov ecx, 10 div ecx**

> **push eax call print\_integer**

 **mov al, dl add al, '0' call myputchar**

**endfunc: popa mov esp, ebp pop ebp ret 4**

![](_page_51_Picture_8.jpeg)

```
int main() {
  print_integer(12340);
   putchar('\n');
   print_integer(-842101);
 putchar('\\n');
}
void print_integer(int n) {
   if (n < 0) {
     putchar('-');
     print_integer(-n);
 }
  else if (n < 10) {
     putchar('0'+n);
    return;
 }
  else {
     print_integer(n / 10);
     putchar('0' + n % 10);
 }
                 print_int_rec.c
```
**}**

```
print_integer:
      push ebp
      mov ebp, esp
      pusha
      mov eax, [ebp+8]
      cmp eax , 0
      jnl check2
      mov al, '-'
      call myputchar
      mov eax, [ebp+8] 
      neg eax
      push eax
      call print_integer
      jmp endfunc 
check2:
      cmp eax, 10
      jge recur
      add al, '0'
      call myputchar
      jmp endfunc 
                  print_int_rec.asm (cont.)
```

```
print_int_rec.asm (cont.)
```

```
recur:
      mov edx, 0
      mov ecx, 10
      div ecx
```
 **push eax call print\_integer**

 **mov al, dl add al, '0' call myputchar**

**endfunc: popa mov esp, ebp pop ebp ret 4**

b.nasihatkon@kntu:lecture14\$ ./a.out 12340  $-842101$ 

![](_page_53_Picture_1.jpeg)

jmp label1

call label1

![](_page_54_Picture_1.jpeg)

jmp eax call eax

![](_page_55_Picture_1.jpeg)

jmp eax call eax

jmp [label] call [label]

jmp [eax] call [eax]

![](_page_56_Picture_1.jpeg)

jmp eax call eax

jmp [label] call [label]

jmp [eax] call [eax]

## Applications?

![](_page_57_Picture_1.jpeg)

jmp eax call eax

jmp [label] call [label]

jmp [eax] call [eax]

## Applications? pointer to functions